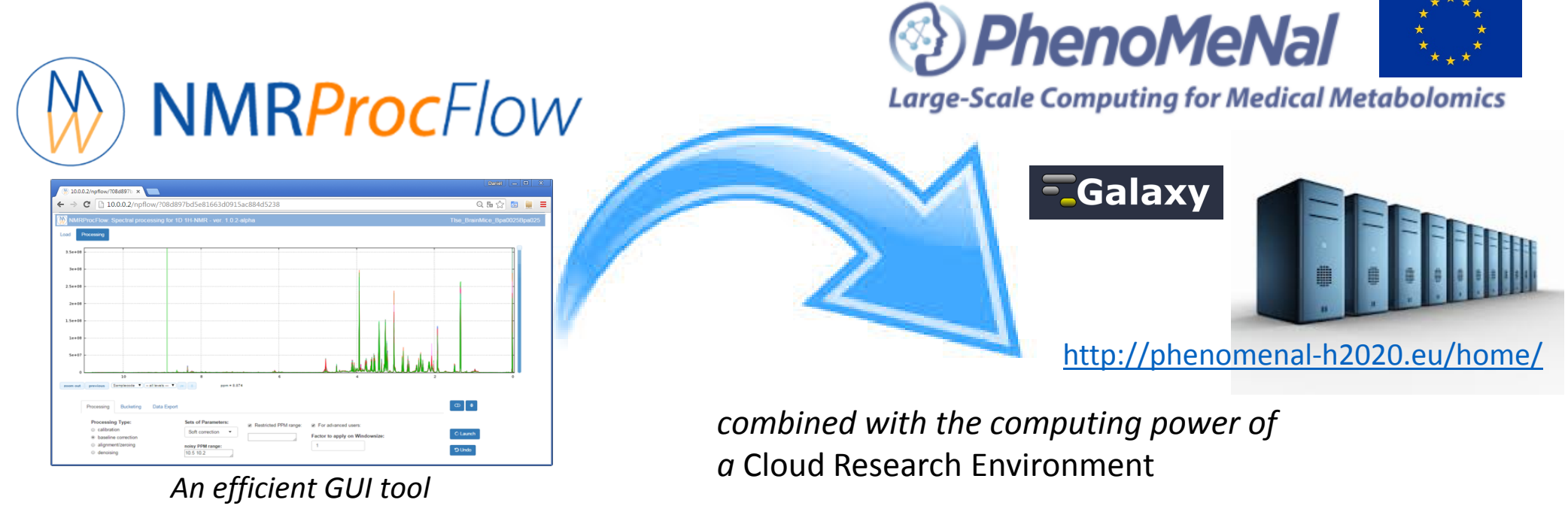

*for spectra processing from 1D 1H-NMR metabolomics data*http://nmrprocflow.org/

**Daniel Jacob**

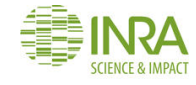

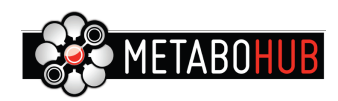

Two major metabolomics approaches

#### **Metabolic Fingerprinting**

The complex data are directly and initially used for <sup>g</sup>lobal multivariate statistical analysis.

Subsequently, **metabolite features that distinguish sample classes are identified** and then the structures of distinguishing metabolic features are established

#### **Targeted Metabolomics**

Quantitative approac<sup>h</sup> wherein **<sup>a</sup> set of known metabolites are quantitated**.

The identities of metabolites were initially established based on the available databases and using standard compounds.

**The identified metabolite peaks are then quantified based on internal or external reference compounds**.

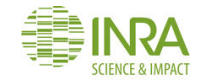

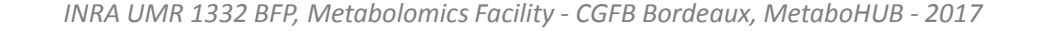

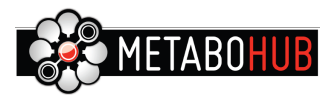

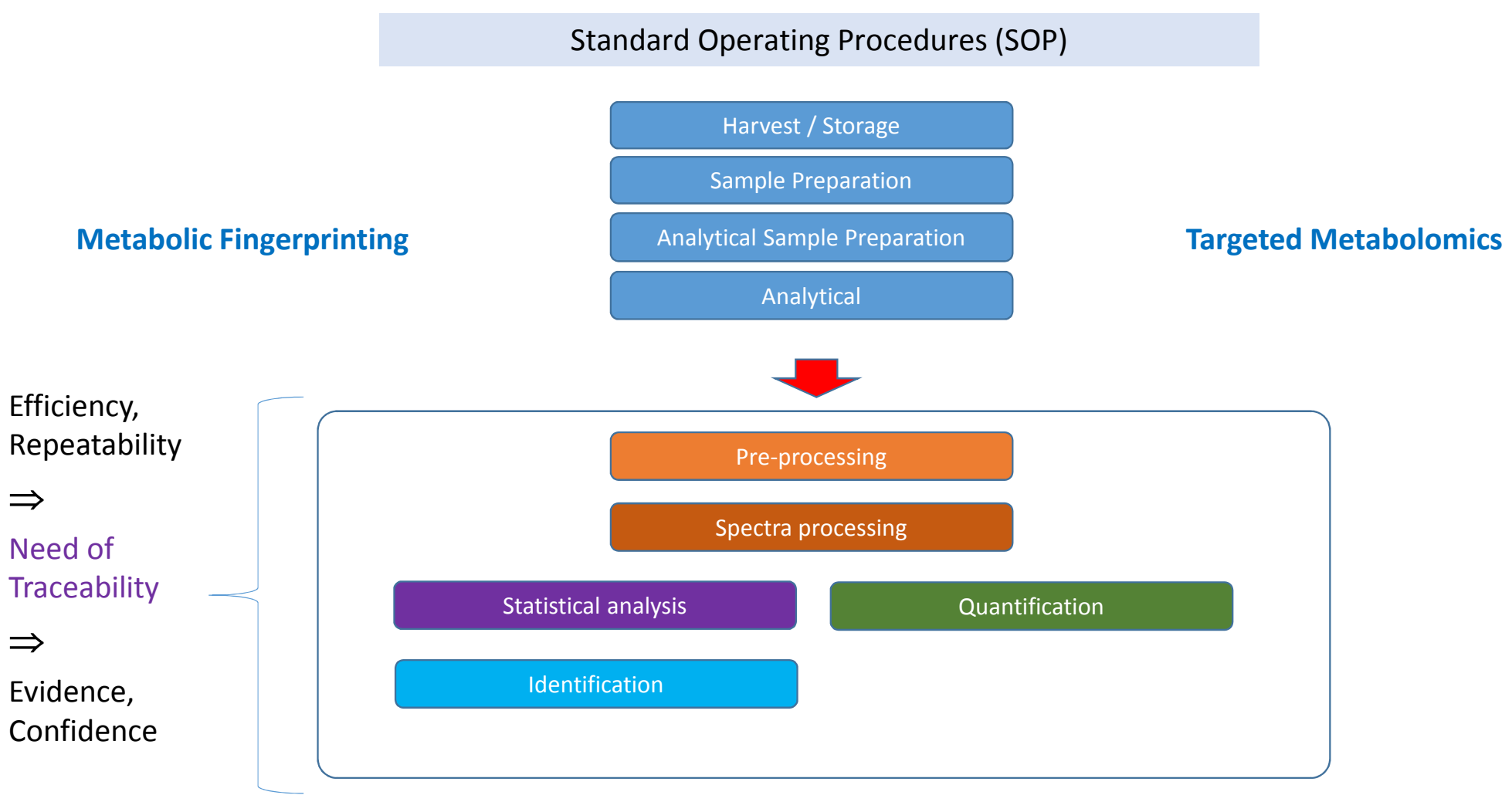

Science  $\Rightarrow$  Data  $\Rightarrow$  Experiments  $\Rightarrow$  Good practices

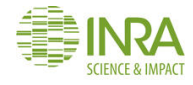

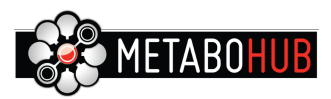

### Galaxy – Weakness

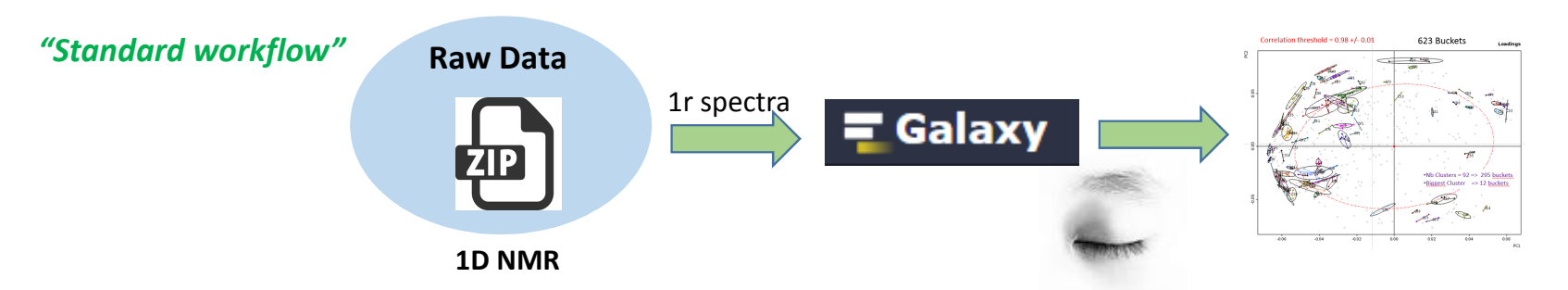

Given the nature of the 1D NMR spectra and due to the diversity of problems encountered during the various stages of processing:

- •*baseline correction,*
- •*calibration ppm,*
- •*removal of solvents and other contaminants,*
- •*re-alignment of areas having high variations in chemical shifts between spectra, ...*

#### and depending on:

- •*the biological context (humans, plants, micro-organisms),*
- •*the type of tissue (plasma, urine, extract of fruit flesh ...),*
- • *the analytical protocol (choice of the NMR sequence, additives for calibration and / or quantification, the buffer solution to stabilize the pH in the tube, etc ...).*

#### **It is essential to process this type of data, with an interactive interface that enables the spectra visualization.**

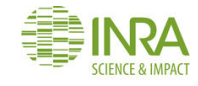

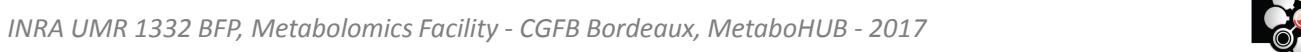

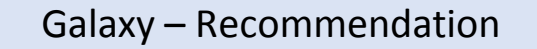

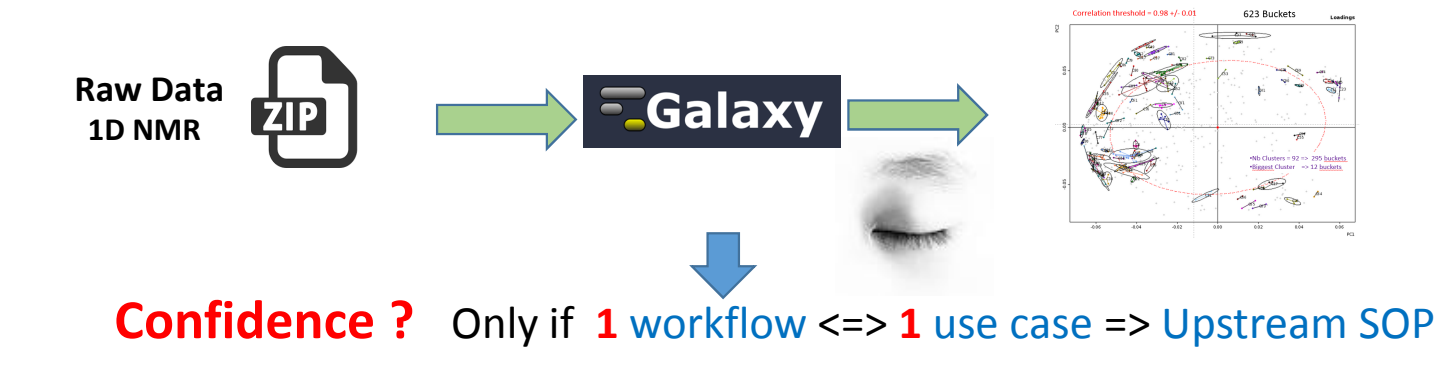

We consider the implementation of NMR spectra processing workflows executed in *batch mode* as relevant provided that we want to process in this way very well-mastered and very reproducible use cases, i.e. by applying the same Standard Operating Procedures (SOP).

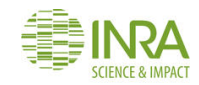

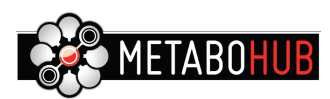

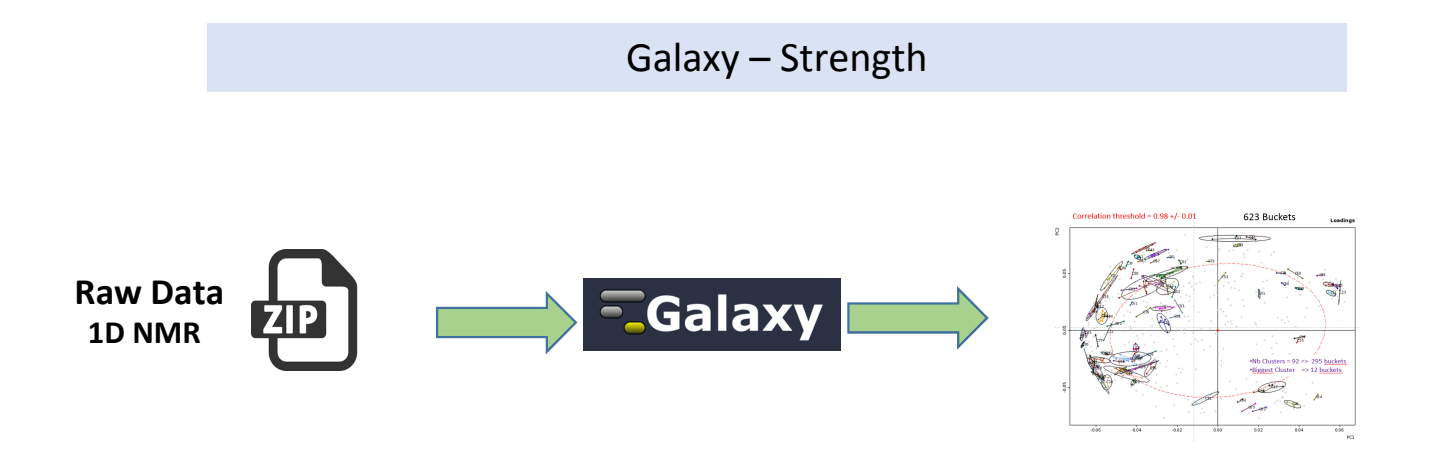

**By taking into account the previous consideration, the strenghtness of Galaxy is to :**

- •Allows to process large dataset sets (ie> 300)
- •**Allows non-experts to handle their data**

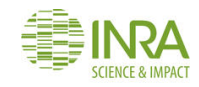

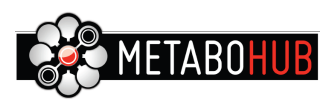

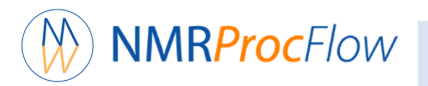

## NMRProcFlow - Interactive mode execution

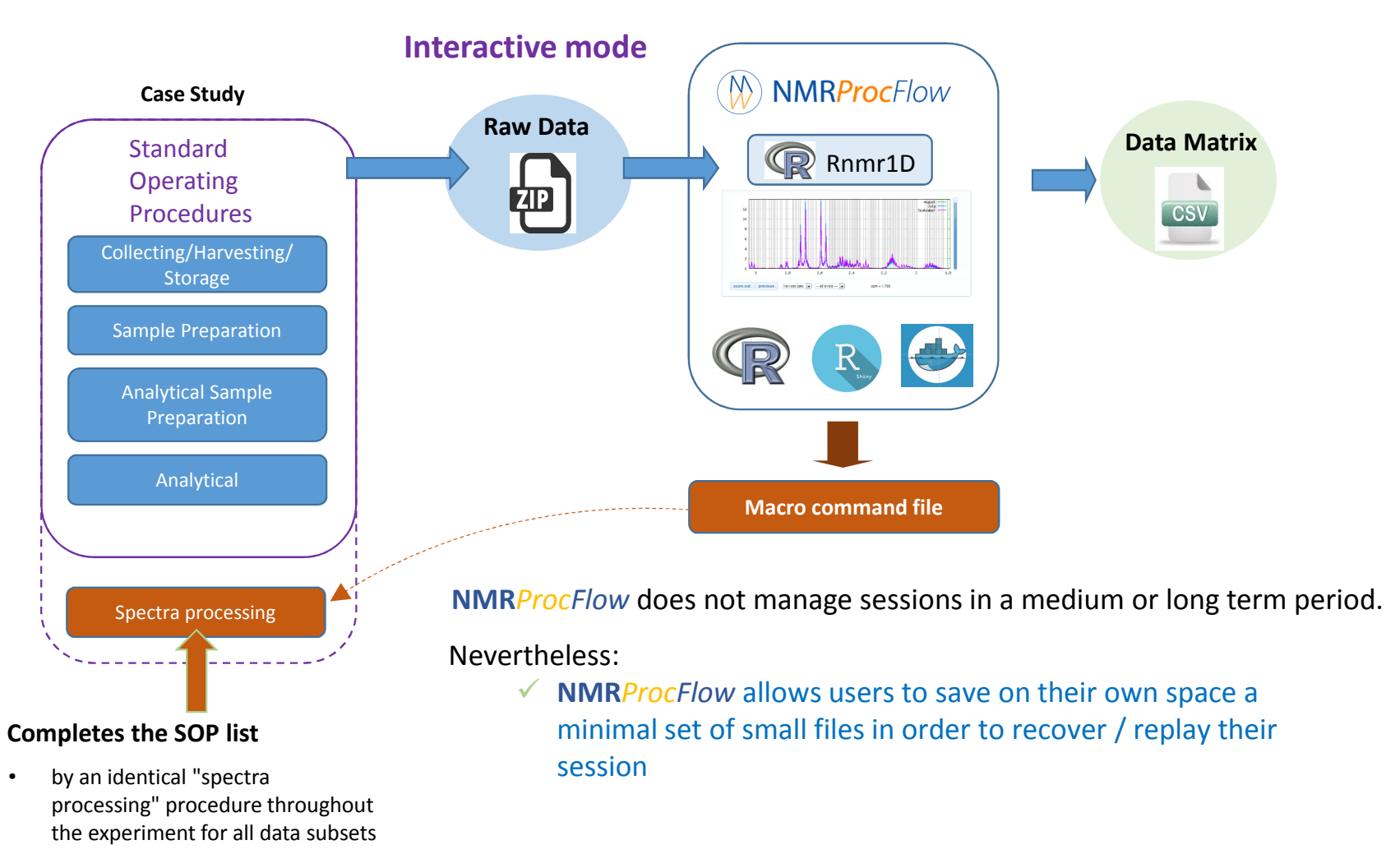

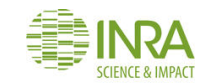

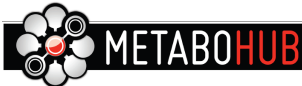

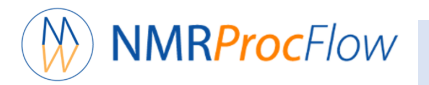

### NMRProcFlow - Interactive mode execution

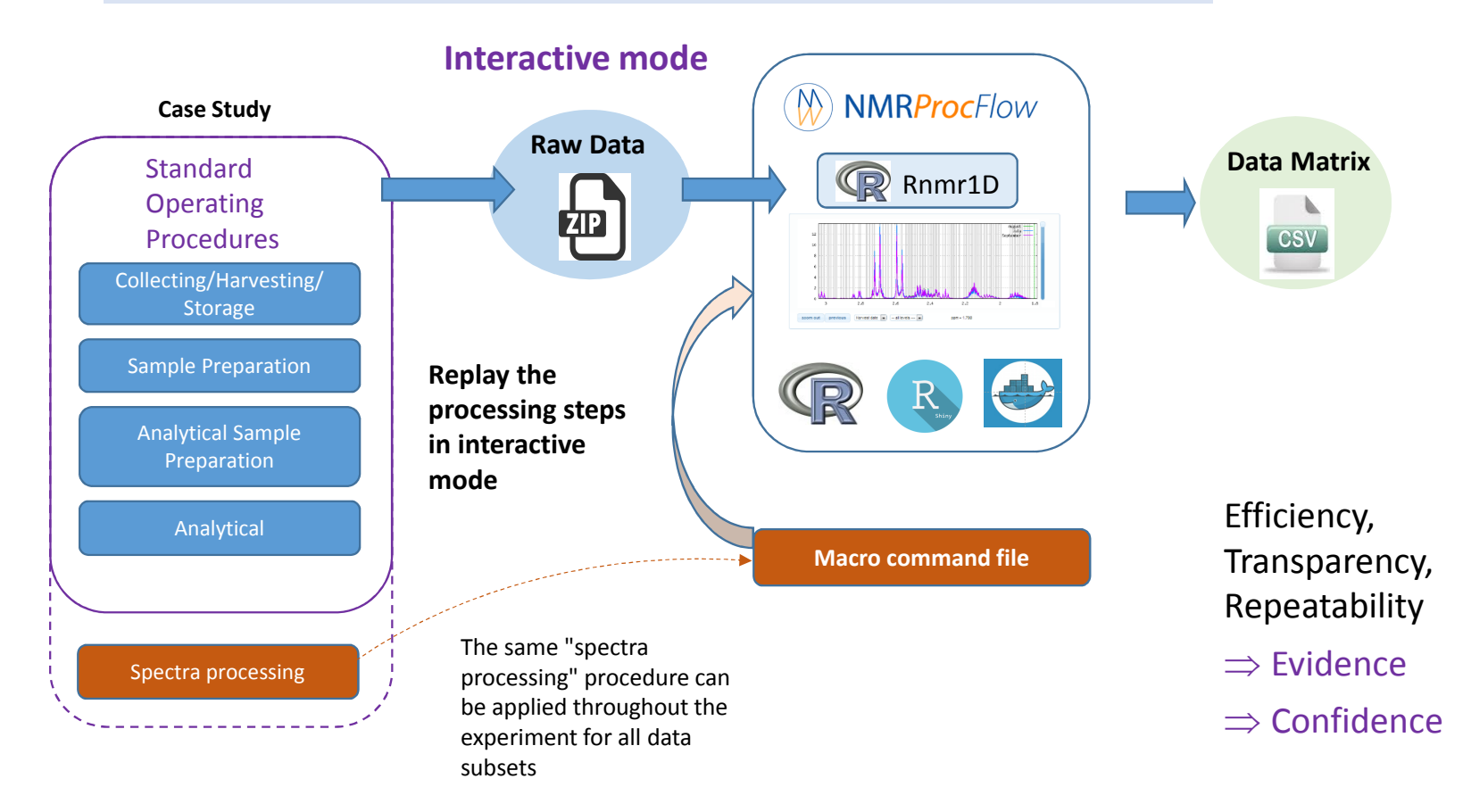

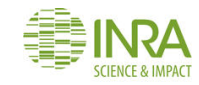

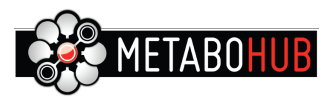

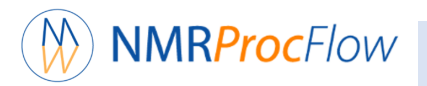

### NMRProcFlow - Batch mode execution

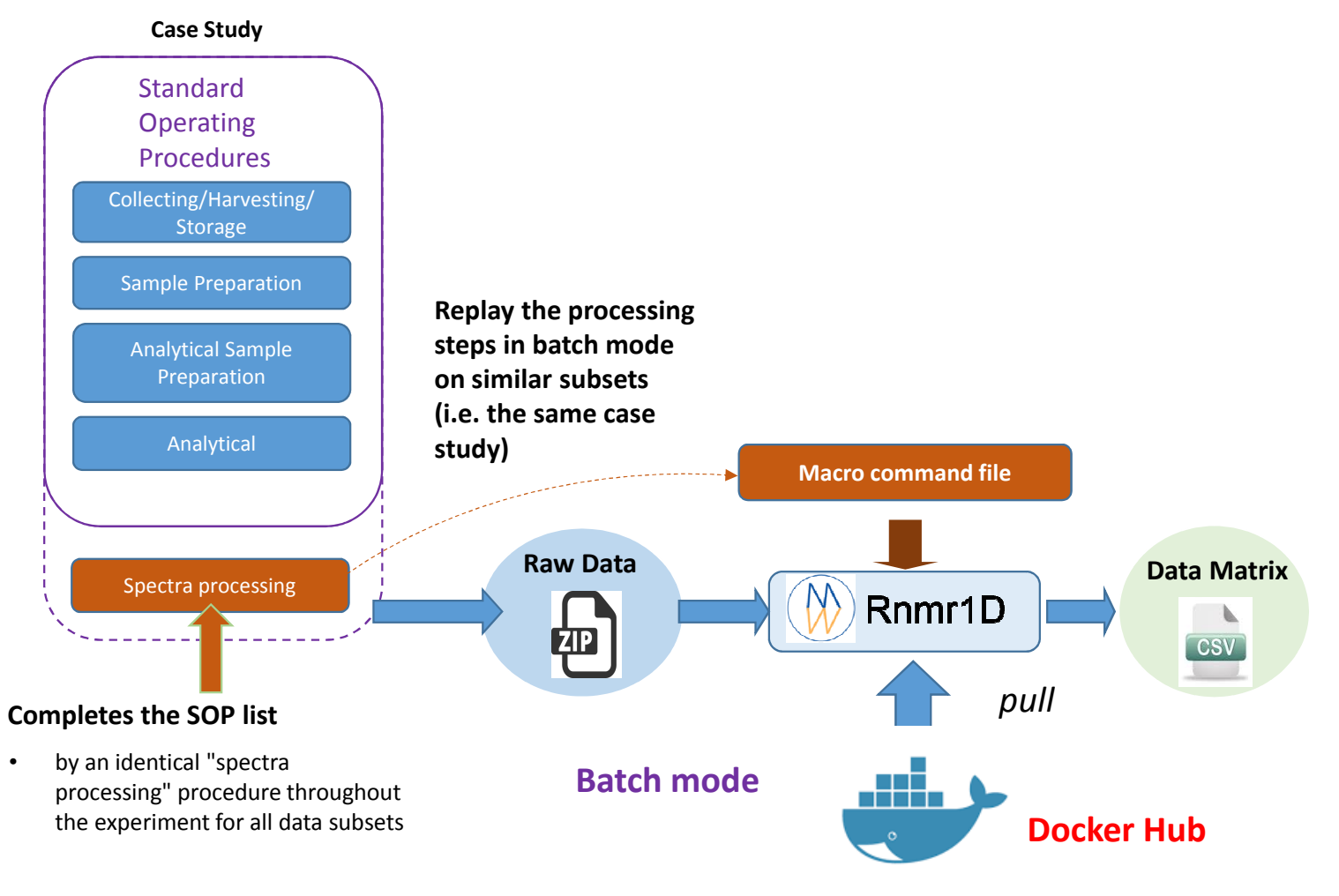

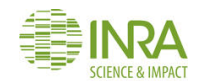

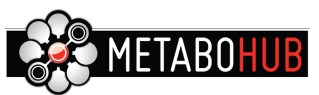

# https://bitbucket.org/nmrprocflow/rnmr1d

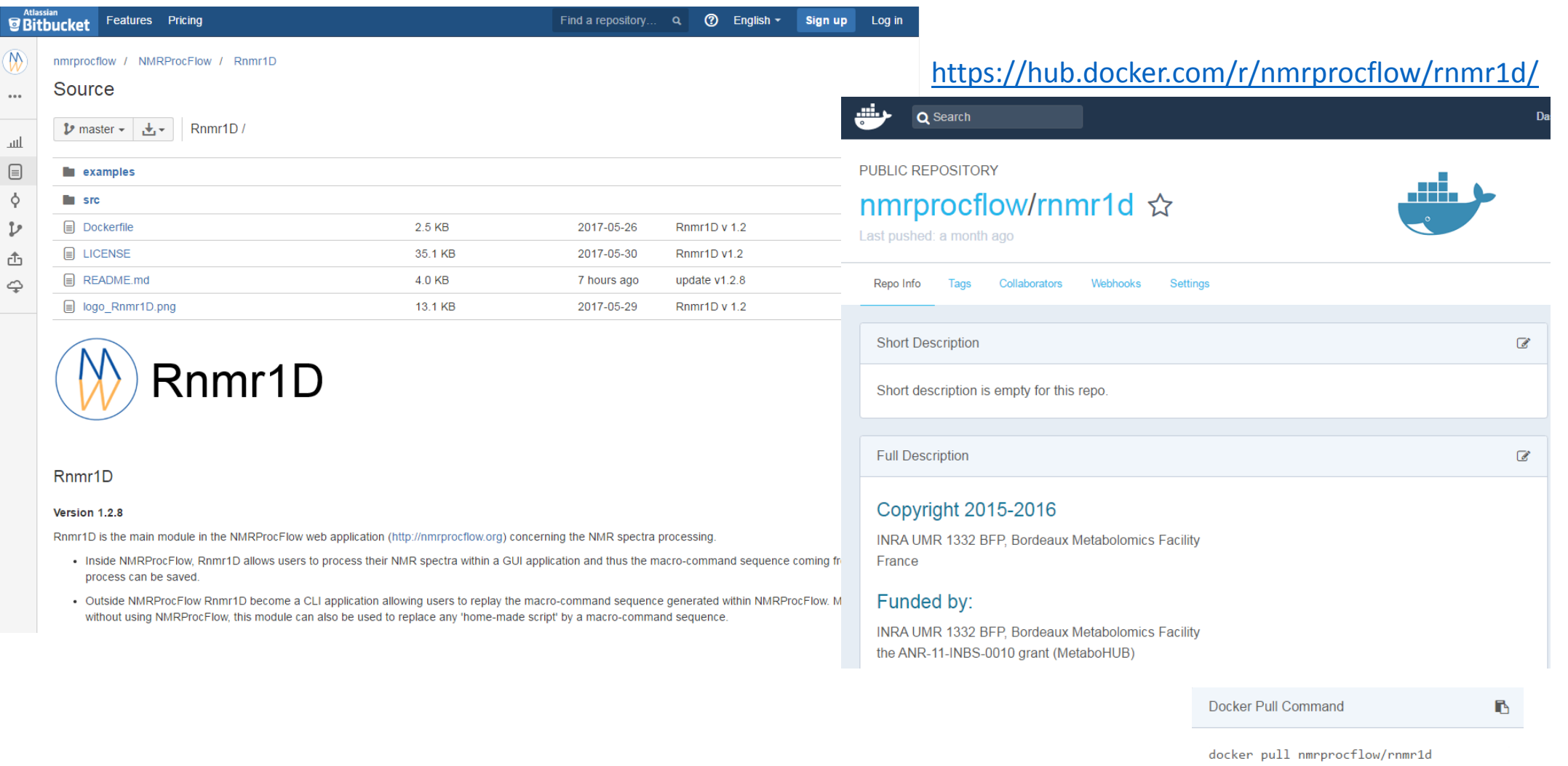

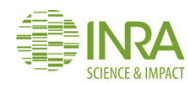

NMRProcFlow & Galaxy – Combine strength of each one

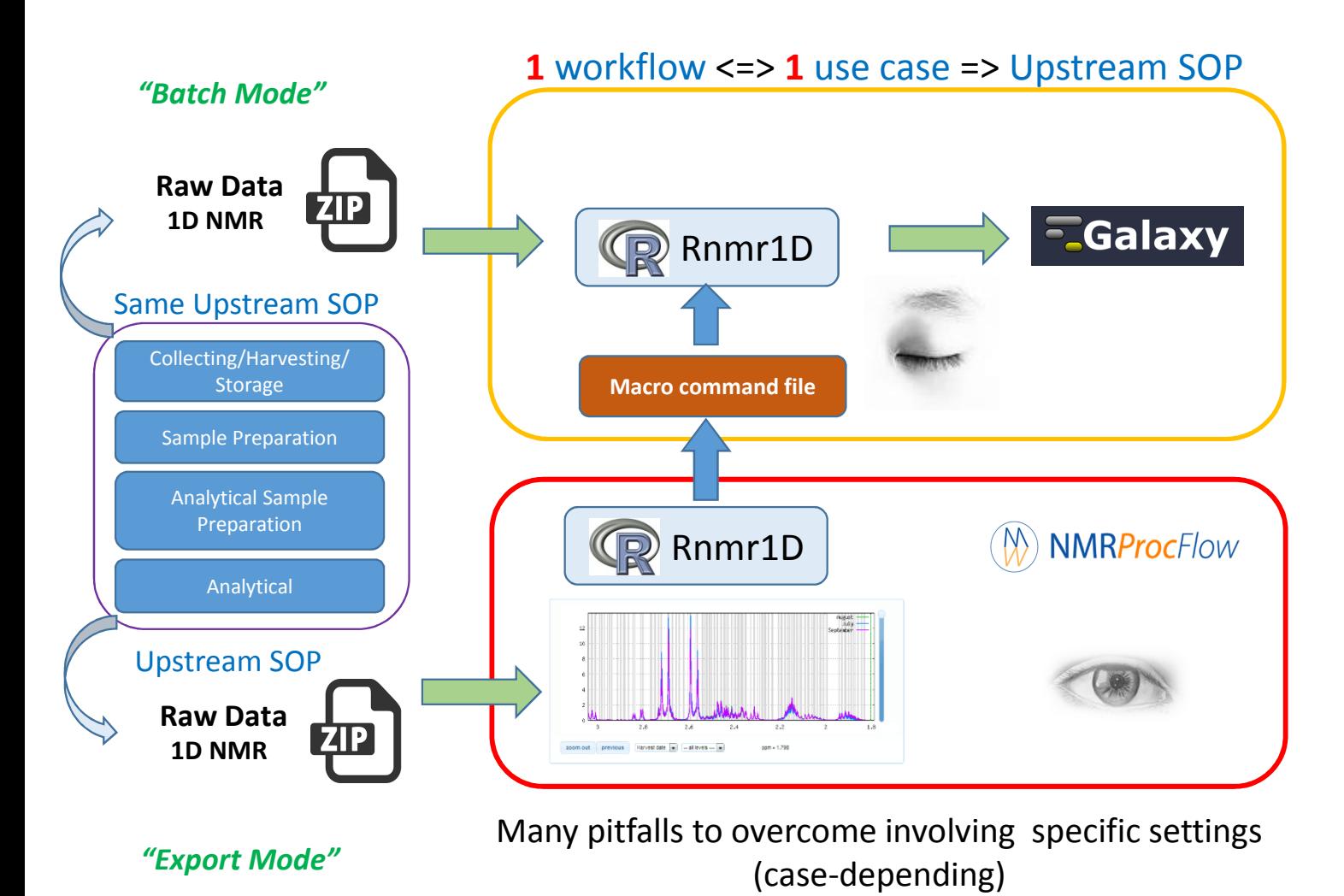

## **Motivation for using Galaxy (in that way)**

- • Tuning of the spectra processing applied on a subset of the NMR spectra (~ 100) within NMRProcFlow,
- • Then applying the processing upon the whole set (i.e.> 300) within Galaxy

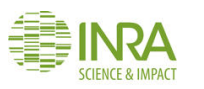

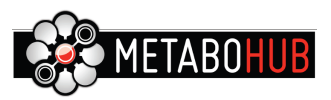

NMRProcFlow & Galaxy – Combine strength of each one

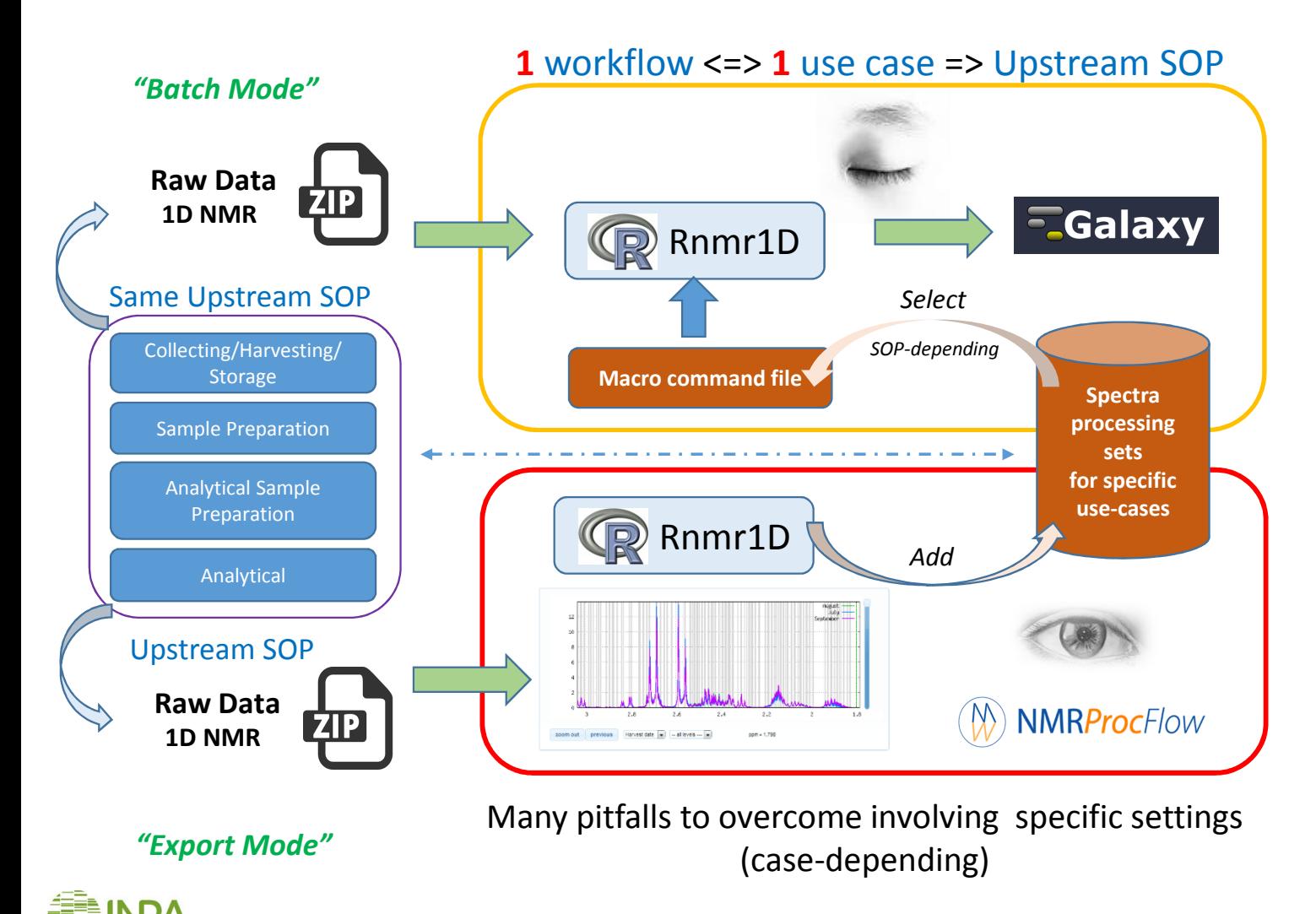

## **Motivation for using Galaxy (in that way)**

- • Expert settings checked and validated for each corresponding use case
- • Allow non-experts to handle their data **with confidence and efficiency**

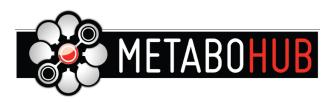

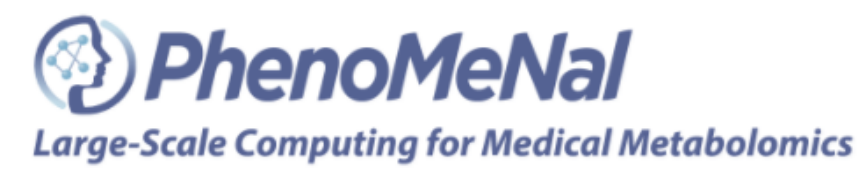

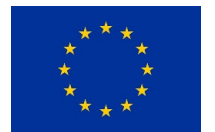

# **Joint Research Activities**

# **Work Package 9: Tools, Workflows, Audit and Data Management**

**WP9 (led by IPB)** aims to develop and maintain the primary scientific- and technological tools and corresponding interfaces. We will support the data standards defined by WP8 and facilitate the interoperability of tools both within this consortium and those externally developed by the community. We will establish distributed tools for phenomics, metabolomics and bioinformatics processing pipelines and workflows, including longitudinal primary research data management (continuous availability to avoid data lock-in) and data audit mechanisms, as well as qualityassurance schemes. Thus, this work package will produce several tailored VMIs which will be the basis for the service activities in WP5.

#### **Objectives:**

• Specify and integrate software pipelines and tools utilised in the PhenoMeNal e-Infrastructure into VMIs, adhering to data standards developed in WP8 and supporting the interoperability and federation middleware developed in WP5. Most tools will be already available (see table 1.1) and we will develop new applications to complete 'missing links' in pipelines. Although two explicit releases for VMIs are listed as deliverables below, we will use public repositories and continuous integration to always provide development snapshots of the infrastructureVMIs.

• Develop methods to scale-up software pipelines for high-throughput analysis, supporting distributed execution on e.g. local clusters, privateclouds, federated clouds, or GRIDs.

• Add quality control and quality assurance to pipelines to ensure high quality and reliable data, keep an audit trail of intermediate steps and results.

• Develop methods to present and summarize the results of the pipelines in biomedical and disease contexts.

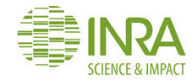

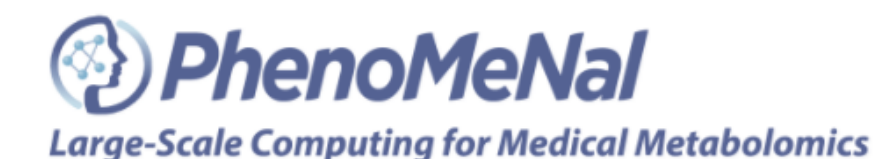

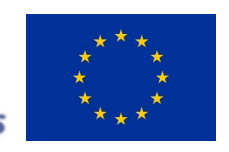

# **Joint Research Activities**

# **Work Package 9: Tools, Workflows, Audit and Data Management**

**Deliverables:**

- Report on existing software tools, workflows and analytical pipelinesinitially supported in the PhenoMeNal grid – D9.1
- PhenoMeNal-Preprocess Virtual Machine Image to enable data producers to locally process raw data into standard formatssupported in PhenoMeNal – D9.2.1
- PhenoMeNal-Data Virtual Machine image to enable sharing and dissemination of standardised and processed omics data toparticipating online repositories, like MetaboLights – D9.2.2
- Services Virtual Machine Image to facilitate the PhenoMeNal toolsets and pipelines, both locally and in the grid – D9.2.3
- Compute Virtual Machine Image to enable standardised computecapabilities for all the grid supplying partners – D9.2.4

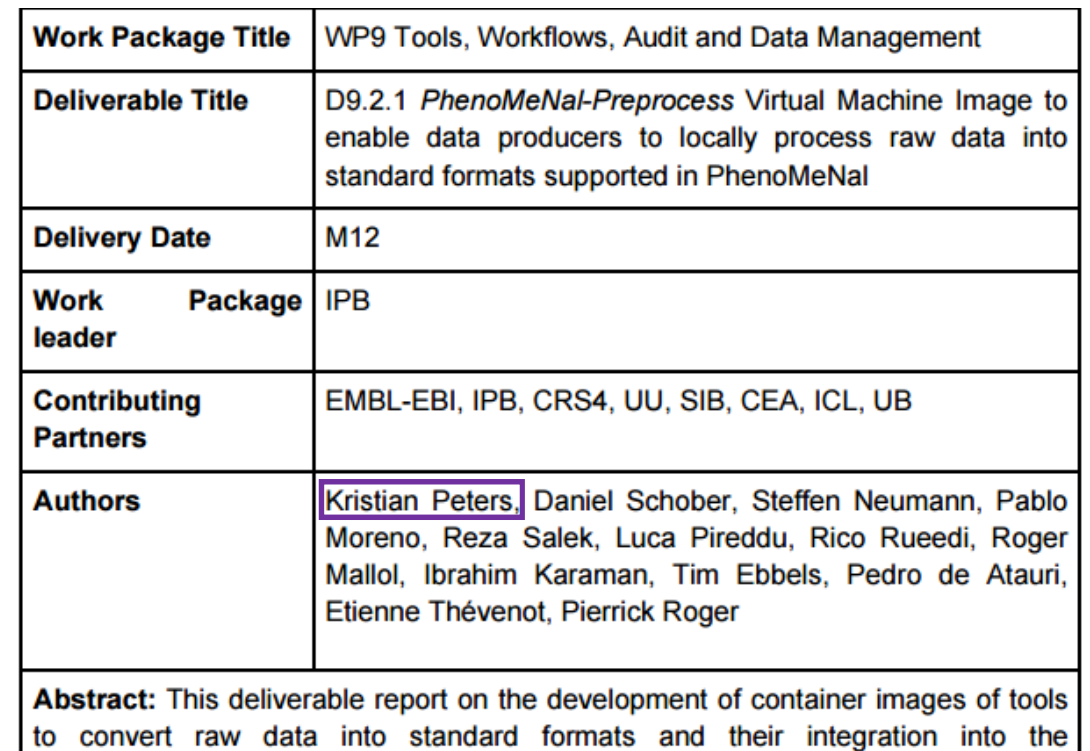

PhenoMeNal build and deployment infrastructure.

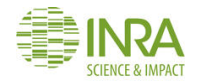

# D9.2.1 - 3.5.Integration of tools into Workflows

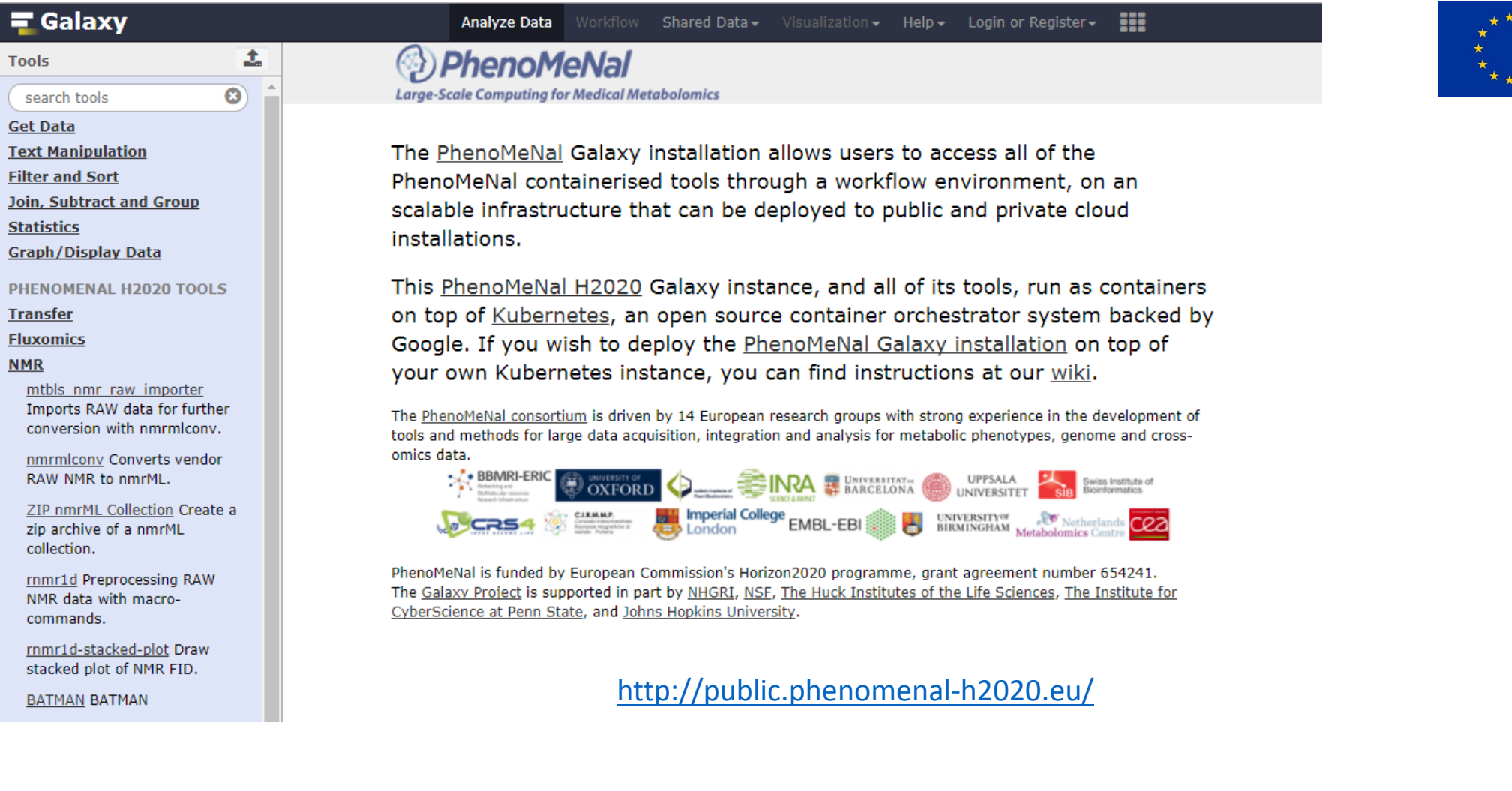

 $\star$   $\star$   $\star$ 

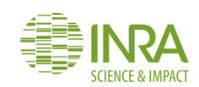

## D9.2.1 - 3.5.NMR Workflow

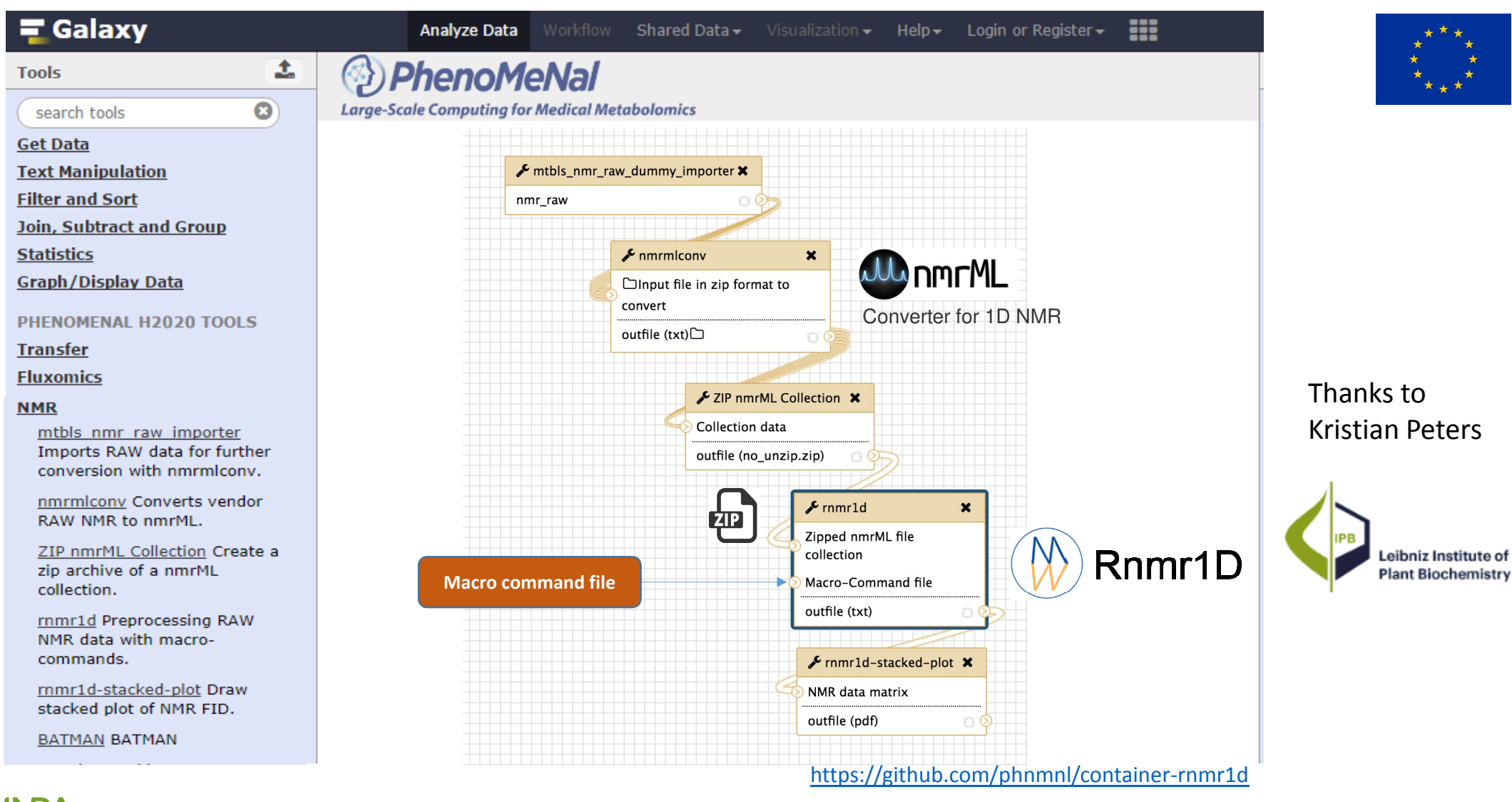

## D9.2.1 - 3.5.NMR Workflow

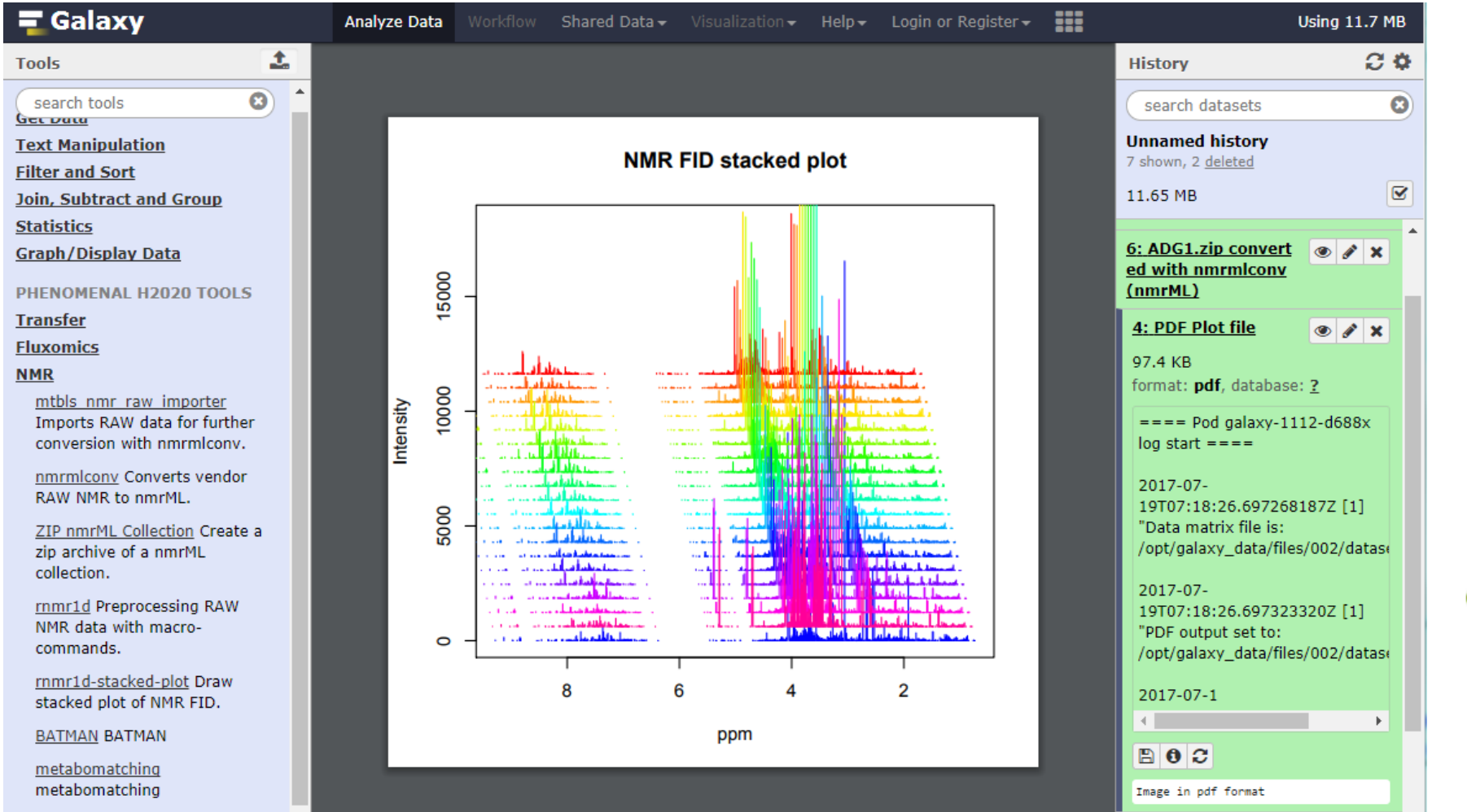

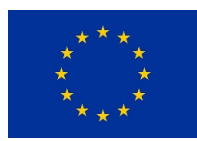

## Thanks toKristian Peters

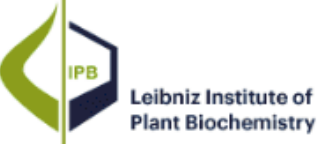

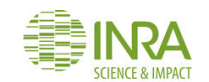

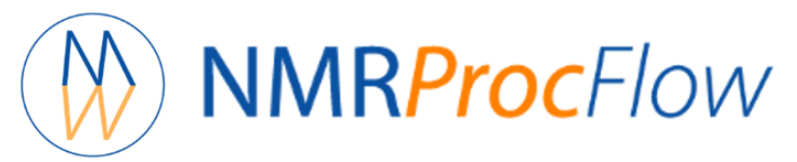

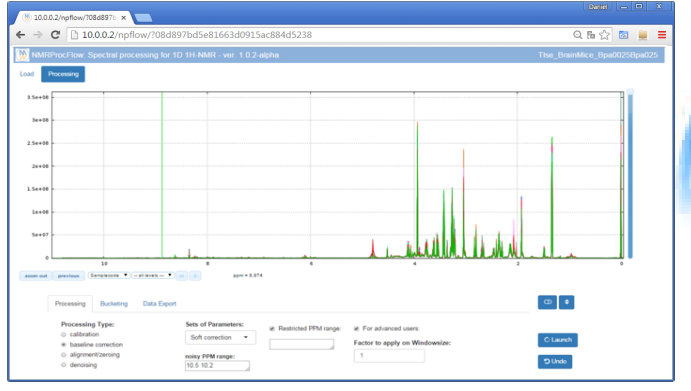

*An efficient GUI tool for spectra processing from 1D 1H-NMR metabolomics data*

http://nmrprocflow.org/

**Daniel Jacob**

**B** PhenoMeNal

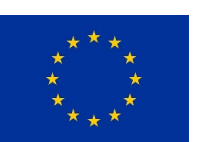

**Large-Scale Computing for Medical Metabolomics** 

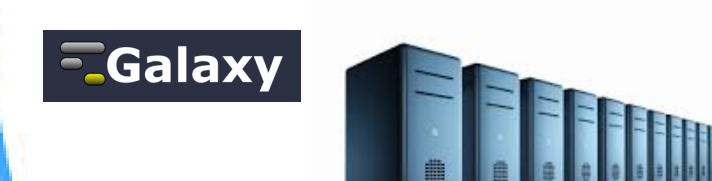

http://phenomenal-h2020.eu/home/

*combined with the computing power of a* Cloud Research Environment

Thank you for your attention Thanks toKristian Peters

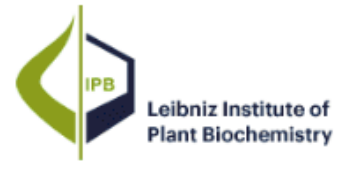

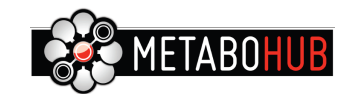

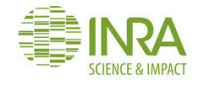